# Apache configuration file # httpd.apache.org/docs/2.2/mod/quickreference.html

# Note .htaccess files are an overhead, this logic should be in your Apache config if possible

# httpd.apache.org/docs/2.2/howto/htaccess.html

# Techniques in here adapted from all over, including:

- # Kroc Camen: camendesign.com/.htaccess
- # perishablepress.com/press/2006/01/10/stupid-htaccess-tricks/

# Force the latest IE version, in various cases when it may fall back to IE7 mode

# github.com/rails/rails/commit/123eb25#commitcomment-118920

```
# Use ChromeFrame if it's installed for a better experience for the poor IE folk
```
<IfModule mod\_setenvif.c>

<IfModule mod\_headers.c>

BrowserMatch MSIE ie

Header set X-UA-Compatible "IE=Edge,chrome=1" env=ie

</IfModule>

</IfModule>

#### <IfModule mod\_headers.c>

# Because X-UA-Compatible isn't sent to non-IE (to save header bytes),

# We need to inform proxies that content changes based on UA

Header append Vary User-Agent

# Cache control is set only if mod\_headers is enabled, so that's unncessary to declare </IfModule>

# Serve cross-domain ajax requests, disabled.

# enable-cors.org

# code.google.com/p/html5security/wiki/CrossOriginRequestSecurity

# <IfModule mod\_headers.c>

# Header set Access-Control-Allow-Origin "\*"

# </IfModule>

# allow access from all domains for webfonts

- # alternatively you could only whitelist
- # your subdomains like "sub.domain.com"

#### <FilesMatch "\.(ttf|otf|eot|woff|font.css)\$">

<IfModule mod\_headers.c>

 $\langle$ 11 module mod\_neaders.c> Header set Access-Control-Allow-Origin "\*" </IfModule> </FilesMatch>

# # audio

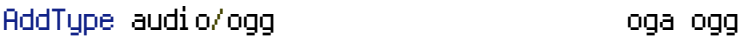

## # video

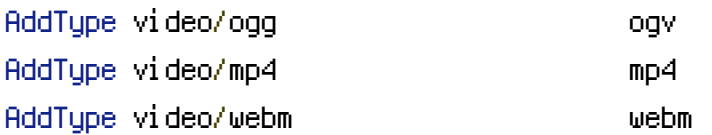

# # Proper svg serving. Required for svg webfonts on iPad # twitter.com/FontSquirrel/status/14855840545

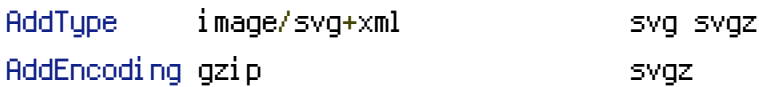

## # webfonts

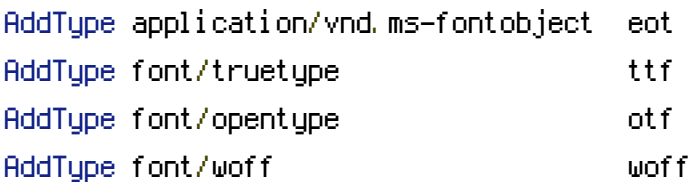

## # assorted types

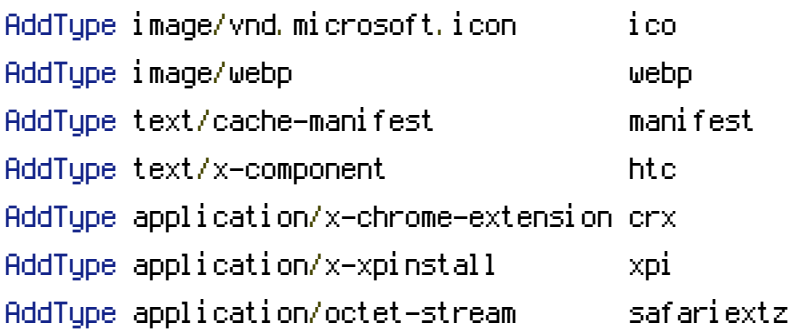

# # allow concatenation from within specific js and css files

# e.g. Inside of script.combined.js you could have #  $\langle$  --#include file="jquery-1.4.4.js" --> #  $\langle$  --#include file="jquery.idletimer.js" --> # and they would be included into this single file

# this is not in use in the boilerplate as it stands. you may # choose to name your files in this way for this advantage

# choose to name your files in this way for this advantage # or concatenate and minify them manually. # Disabled by default.

```
# <FilesMatch "\.combined\.(js|css)$">
# Options +Includes
# SetOutputFilter INCLUDES
# </FilesMatch>
```
# gzip compression. <IfModule mod\_deflate.c>

# html, txt, css, js, json, xml, htc: <IfModule filter\_module> FilterDeclare COMPRESS FilterProvider COMPRESS DEFLATE resp=Content-Type /text/(html|css|javascript|plain|x(ml|-component))/ FilterProvider COMPRESS DEFLATE resp=Content-Type /application/(javascriptHjsonHxmlHxjavascript)/ FilterChain COMPRESS FilterProtocol COMPRESS change=yes;byteranges=no </IfModule>

```
<IfModule !mod_filter.c>
```
# Legacy versions of Apache

```
AddOutputFilterByType DEFLATE text/html text/plain text/css application/json
 AddOutputFilterByType DEFLATE text/javascript application/javascript application/x-
javascript
```
AddOutputFilterByType DEFLATE text/xml application/xml text/x-component

</IfModule>

```
# webfonts and svg:
 <FilesMatch "\.(ttf|otf|eot|svg)$" >
    SetOutputFilter DEFLATE
 </FilesMatch>
</IfModule>
```

```
# these are pretty far-future expires headers
```

```
# they assume you control versioning with cachebusting query params like
```

```
# <script src="application.js?20100608">
```

```
# additionally, consider that outdated proxies may miscache
```
# www.stevesouders.com/blog/2008/08/23/revving-filenames-dont-use-querystring/

# if you don't use filenames to version, lower the css and js to something like # "access plus 1 week" or so

- <IfModule mod\_expires.c> ExpiresActive on
- # Perhaps better to whitelist expires rules? Perhaps. ExpiresDefault "access plus 1 month" # cache.manifest needs re-requests in FF 3.6 (thx Remy ~Introducing HTML5) ExpiresByType text/cache-manifest "access plus 0 seconds" # your document html ExpiresByType text/html "access plus 0 seconds"
- # data ExpiresByType text/xml "access plus 0 seconds" ExpiresByType application/xml "access plus 0 seconds" ExpiresByType application/json "access plus 0 seconds"

# rss feed ExpiresByType application/rss+xml "access plus 1 hour"

# favicon (cannot be renamed)

ExpiresByType image/vnd.microsoft.icon "access plus 1 week"

# media: images, video, audio

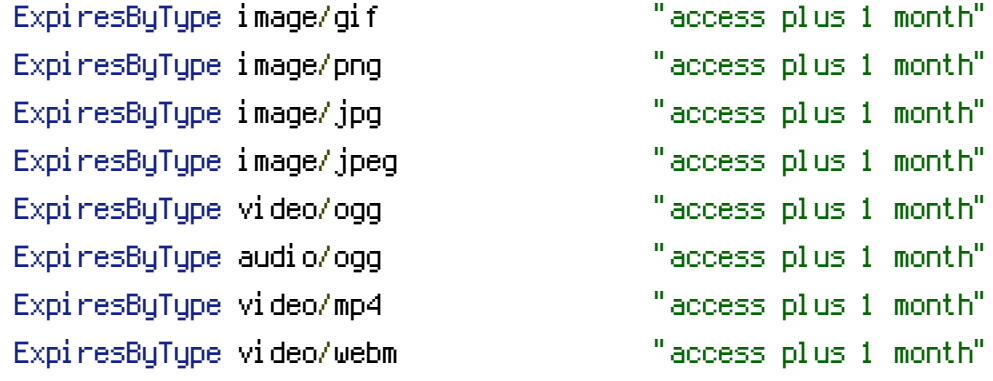

# webfonts

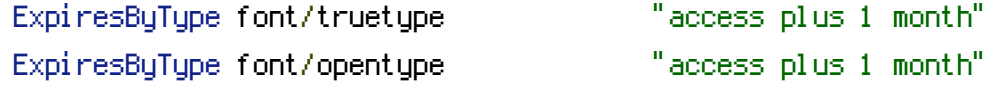

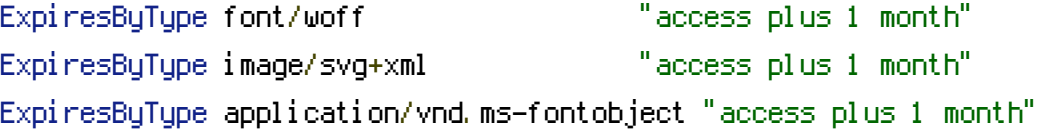

```
# css and javascript
```
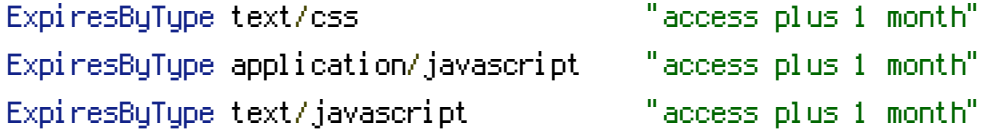

```
Header append Cache-Control "public"
</IfModule>
```
# Since we're sending far-future expires, we don't need ETags for # static content. # developer.yahoo.com/performance/rules.html#etags

FileETag None

# Allow cookies to be set from iframes (for IE only) # If needed, uncomment and specify <sup>a</sup> path or regex in the Location directive

 $#$  <IfModule mod headers,  $c$ >

# <Location />

# Header set P3P "policyref=\"/w3c/p3p.xml\", CP=\"IDC DSP COR ADM DEVi TAIi PSA PSD IVAi IVDi CONi HIS OUR IND CNT\""

# </Location>

# </IfModule>

# you probably want www.example.com to forward to example.com -- shorter URLs are sexier.

# no-www.org/faq.php?q=class\_b

<IfModule mod\_rewrite.c>

RewriteEngine On RewriteCond %{HTTPS} !=on RewriteCond %{HTTP\_HOST} ^www\.(.+)\$ [NC] RewriteRule ^(.\*)\$ http://%1/\$1 [R=301,L] </IfModule>

# without -MultiViews, Apache will give <sup>a</sup> 404 for <sup>a</sup> rewrite if <sup>a</sup> folder of the same name does not exist # e.g. /blog/hello : webmasterworld.com/apache/3808792.htm Options -MultiViews # -Indexes will have Apache block users from browsing folders without <sup>a</sup> default document

# Options -Indexes

# custom 404 page ErrorDocument 404 /404/index.html

# use utf-8 encoding for anything served text/plain or text/html AddDefaultCharset utf-8 # force utf-8 for <sup>a</sup> number of file formats AddCharset utf-8 .html .css .js .xml .json .rss

# We don't need to tell everyone we're apache. ServerSignature Off